## Changes introduced in CDS release 4.1.0

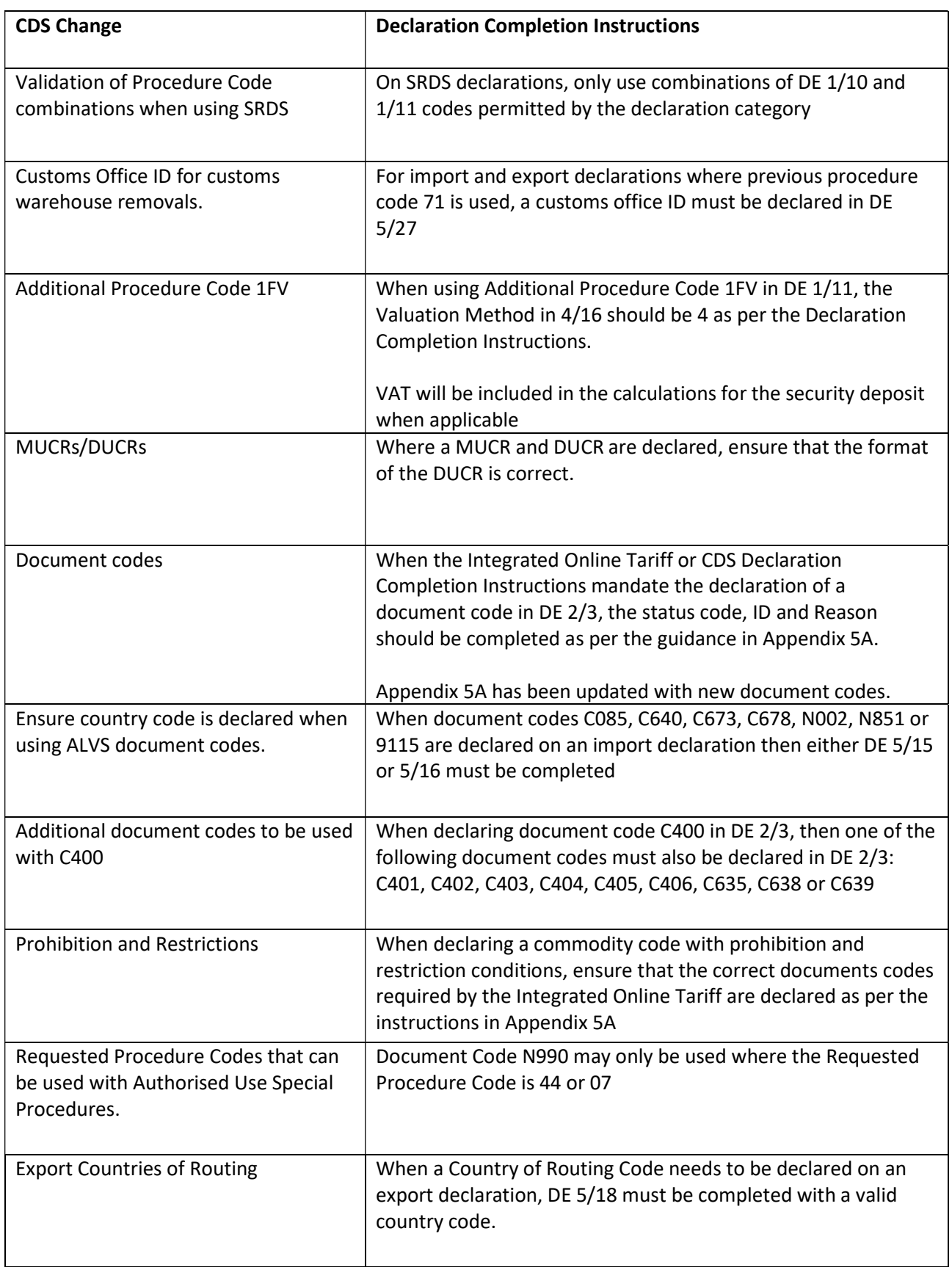

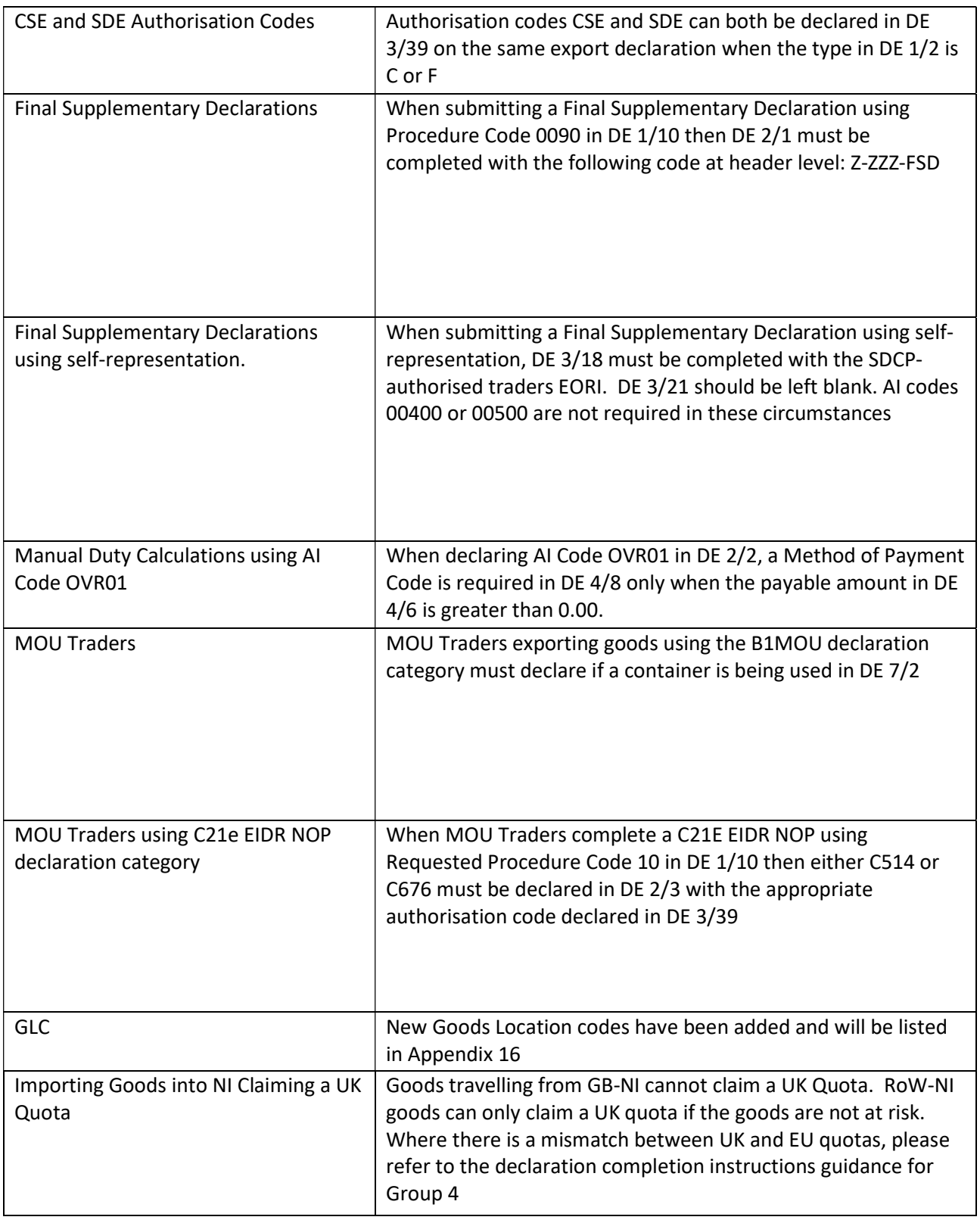

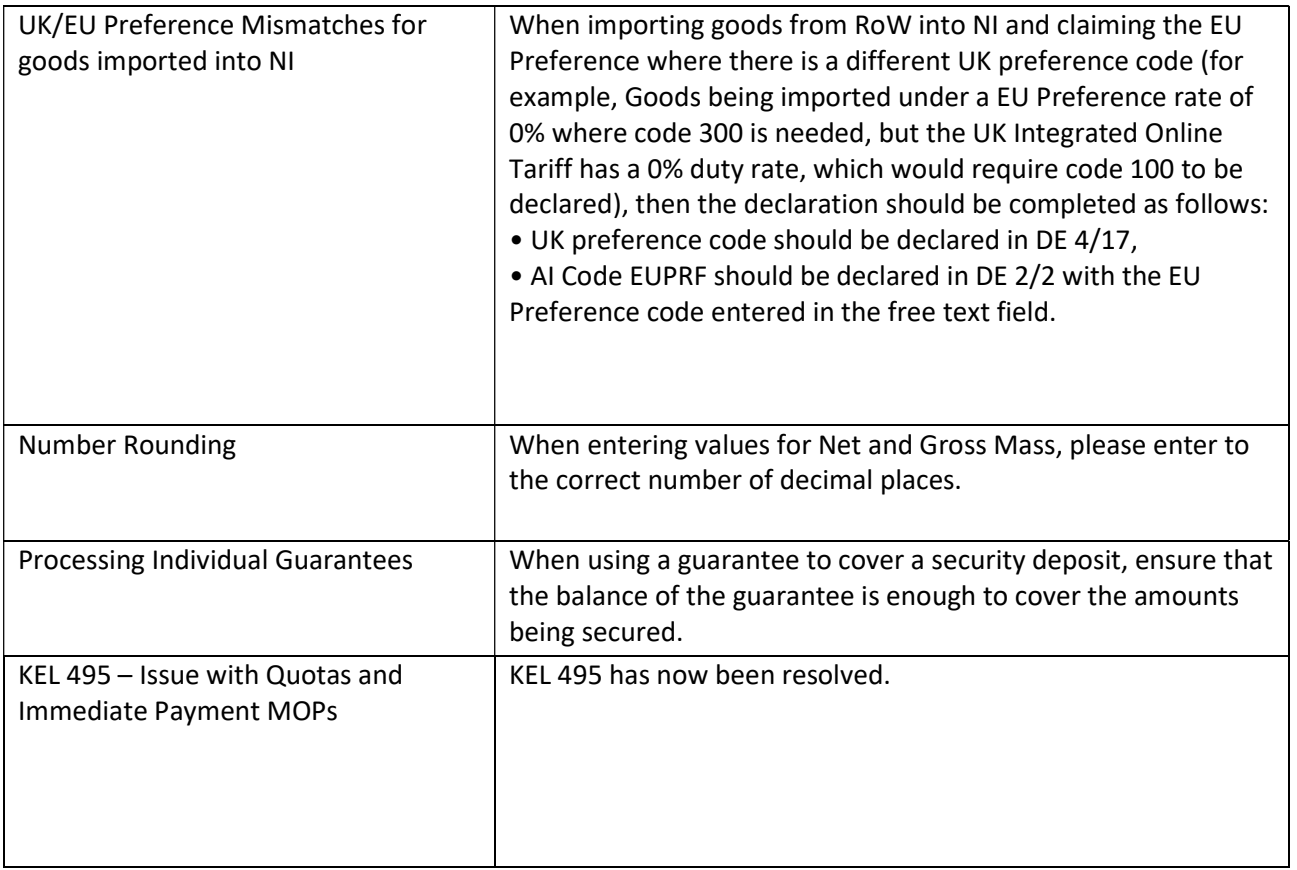